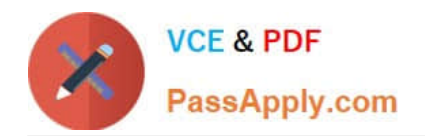

# **LX0-103Q&As**

### CompTIA Linux+ [Powered by LPI] 1

## **Pass CompTIA LX0-103 Exam with 100% Guarantee**

Free Download Real Questions & Answers **PDF** and **VCE** file from:

**https://www.passapply.com/lx0-103.html**

100% Passing Guarantee 100% Money Back Assurance

Following Questions and Answers are all new published by CompTIA Official Exam Center

**C** Instant Download After Purchase

**83 100% Money Back Guarantee** 

- 365 Days Free Update
- 800,000+ Satisfied Customers

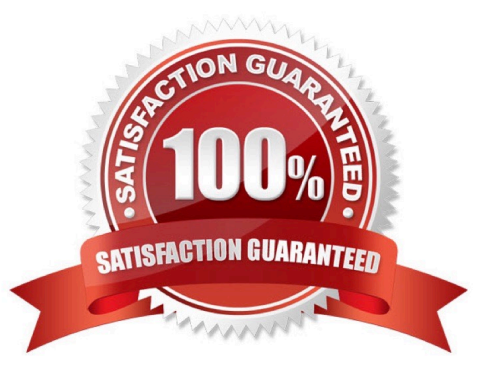

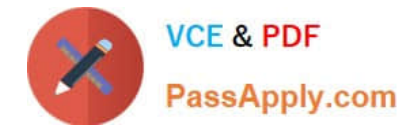

#### **QUESTION 1**

How many fields are in a syntactically correct line of /etc/fstab?

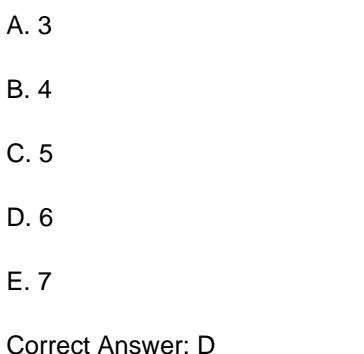

#### **QUESTION 2**

What information can the lspci command display about the system hardware? (Choose THREE correct answers.)

- A. Device IRQ settings
- B. PCI bus speed
- C. System battery type
- D. Device vendor identification
- E. Ethernet MAC address

Correct Answer: ABD

#### **QUESTION 3**

What is the difference between the i and a commands of the vi editor?

A. i (interactive) requires the user to explicitly switch between vi modes whereas a (automatic) switches modes automatically.

B. i (insert) inserts text before the current cursor position whereas a (append) inserts text after the cursor.

C. i (independent rows) starts every new line at the first character whereas a (aligned rows) keeps the indentation of the previous line.

D. i (interrupt) temporarily suspends editing of a file to the background whereas a (abort) terminates editing.

Correct Answer: B

#### **QUESTION 4**

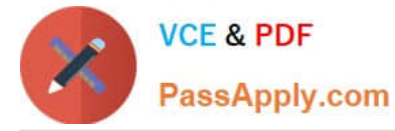

Which of the following pieces of information of an existing file is changed when a hard link pointing to that file is created?

- A. File size
- B. Modify timestamp
- C. Link count
- D. Inode number
- E. Permissions

Correct Answer: C

#### **QUESTION 5**

In the vi editor, which of the following commands will copy the current line into the vi buffer?

B. cc

- C. 1c
- D. yy
- E. 1y

Correct Answer: D

[LX0-103 PDF Dumps](https://www.passapply.com/lx0-103.html) [LX0-103 Practice Test](https://www.passapply.com/lx0-103.html) [LX0-103 Exam Questions](https://www.passapply.com/lx0-103.html)